## **Procedimiento para Autorización de Compra Local de Sustancias Controladas**

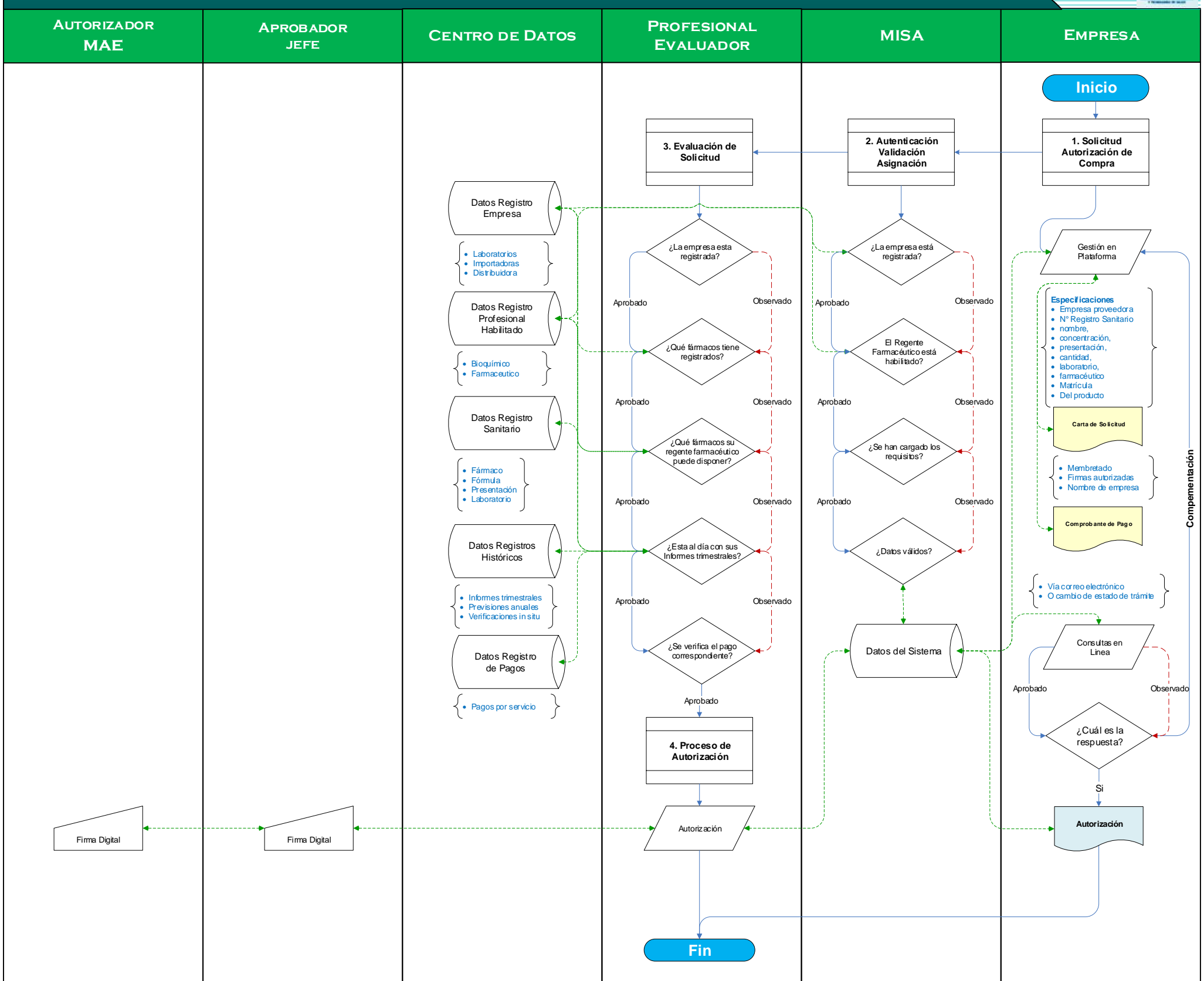

**KAPE**